## Laboratorio di Reti di Calcolatori

#### Lezione 1

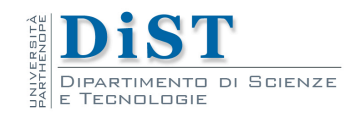

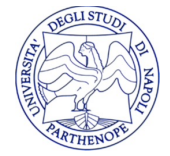

## Materiale didattico

- Slides delle lezioni
- UNIX® Network Programming Volume 1, 3rd ed.: The Sockets Networking API, R. Stevens
- Gapil Guida alla Programmazione in Linux
	- Disponibile online

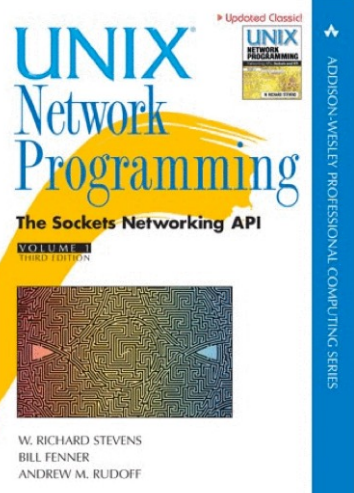

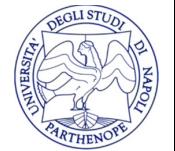

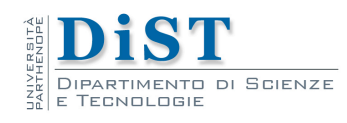

### Programma

- Introduzione architetture e protocolli di rete: TCP, UDP
- Programmi per la gestione della rete in Unix/Linux
	- ifconfig, arp, route, netstat, ping, traceroute, tcpdump, nslookup
- Applicazioni di rete: DNS, FTP
- Il modello di programmazione client/server e P2P
- Socket di Berkeley:
	- l'interfaccia di programmazione socket
	- socket TCP/UDP
	- server concorrenti
	- IO/Multiplexing
	- conversione di nomi ed Indirizzi

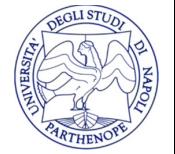

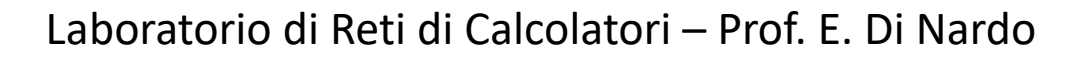

# Applicazioni di rete

- Applicazioni di rete
	- processi eventualmente in esecuzione su macchine differenti
	- operano in modo indipendente
	- scambiano informazioni attraverso una rete
- Il sottosistema di comunicazione
	- gestisce lo scambio di informazioni
	- attraverso i propri servizi

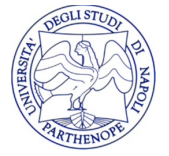

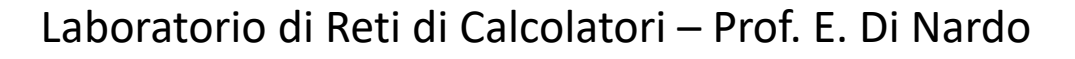

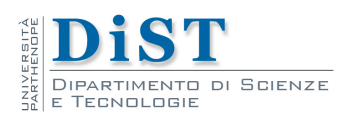

#### Protocollo

• La comunicazione tra le entità avviene attraverso un protocollo

• Insieme di regole e di convenzioni tra i partecipanti alla comunicazione

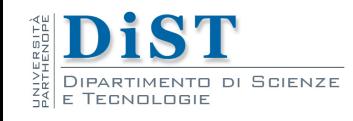

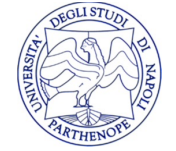

#### Protocolli e stratificazione (ISO/OSI)

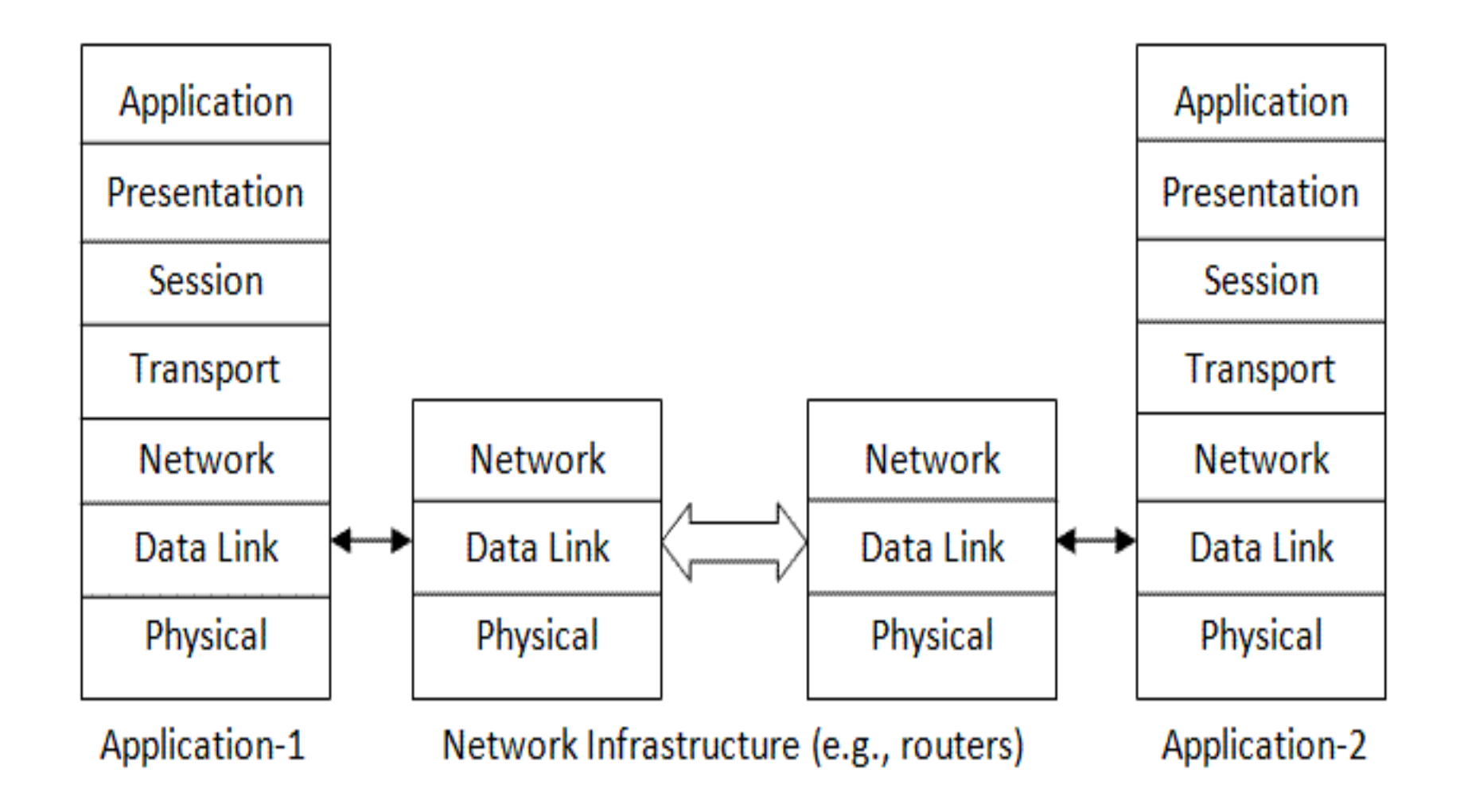

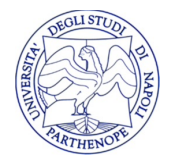

Laboratorio di Reti di Calcolatori – Prof. E. Di Nardo

**SCIENZE** 

#### Protocolli e stratificazione (ISO/OSI vs. TCP/IP)

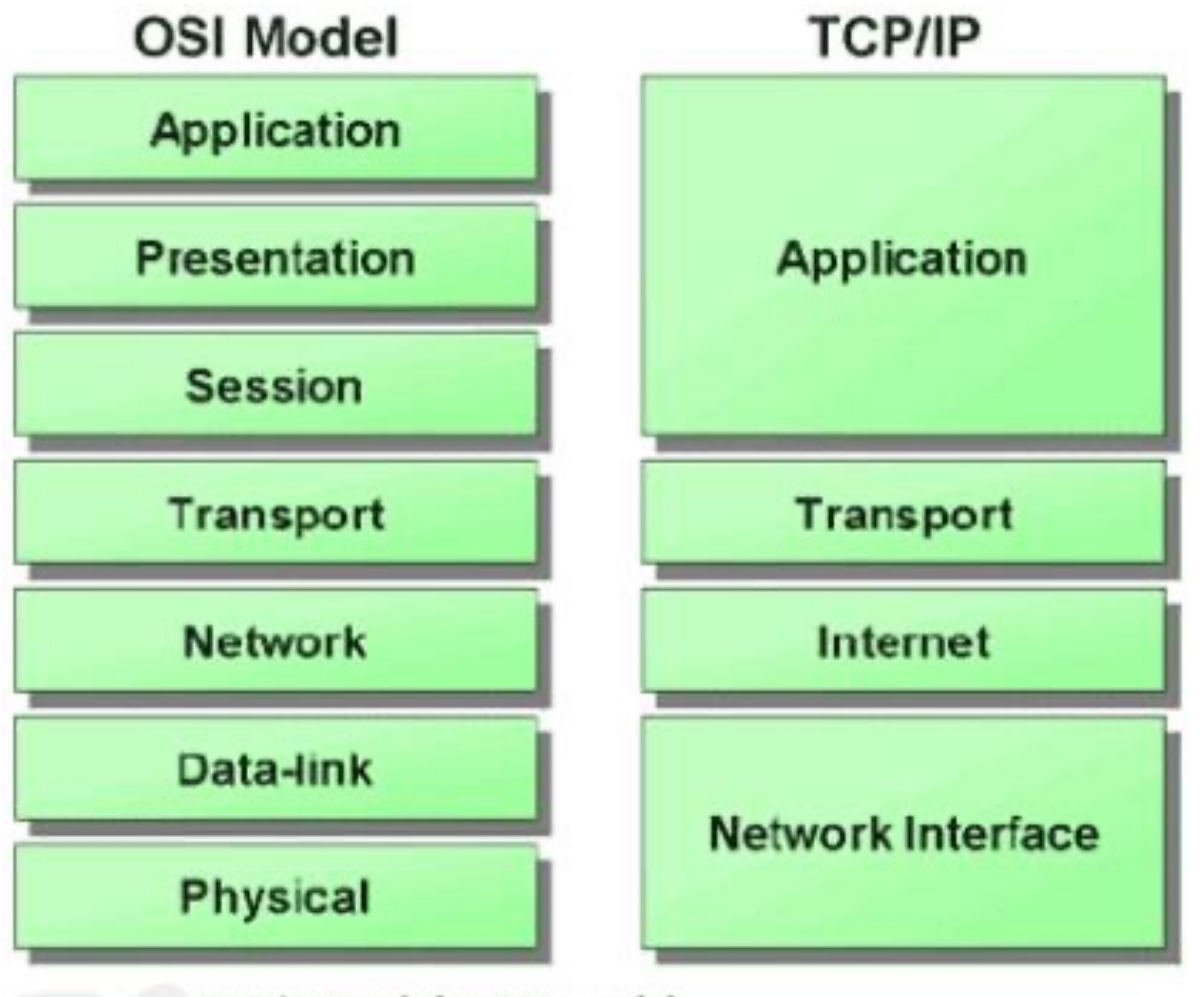

TCP/IP and the OSI model

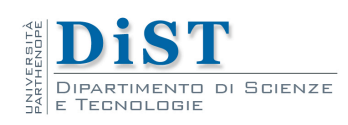

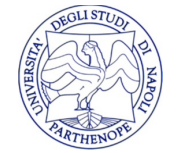

#### Protocolli e stratificazione (ISO/OSI vs. TCP/IP)

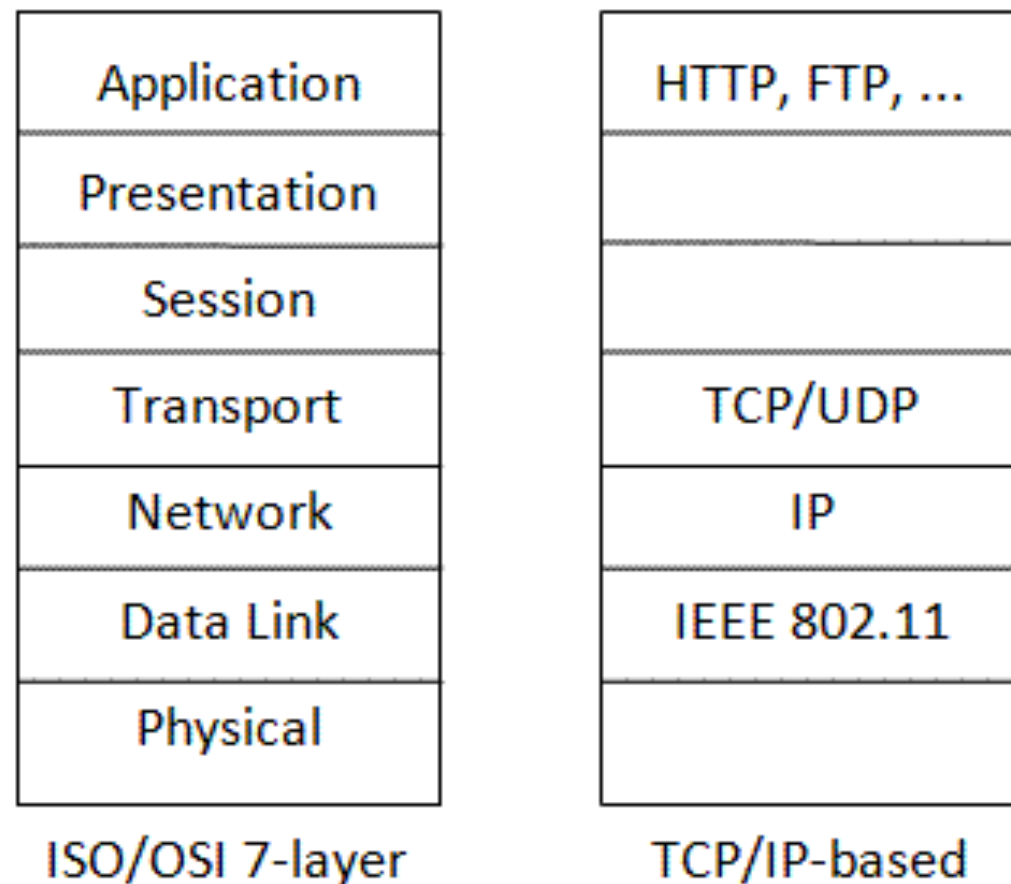

**Networking Model** 

TCP/IP-based **Network** 

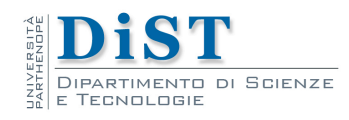

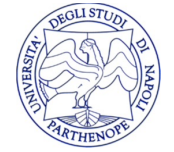

#### TCP/IP headers

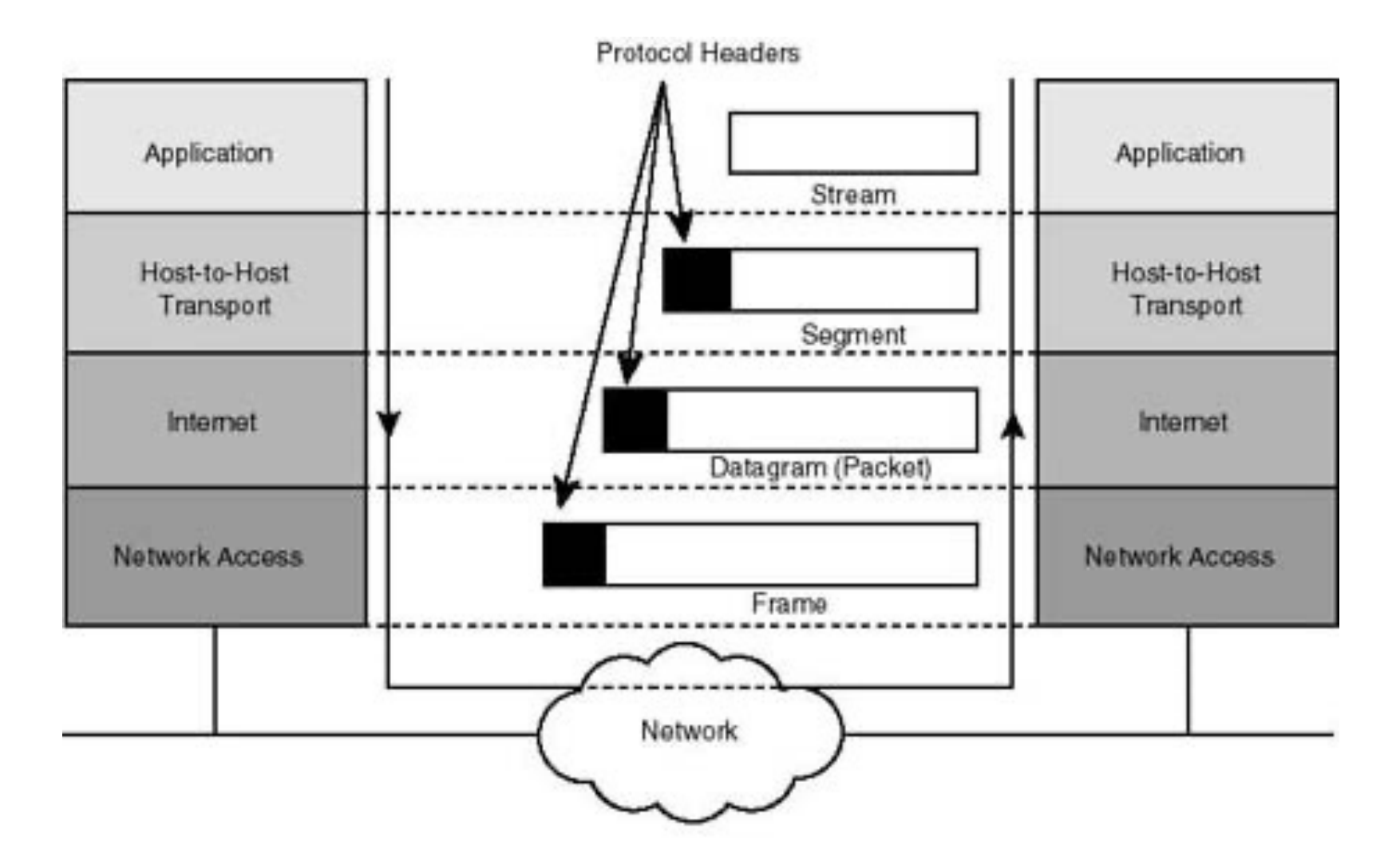

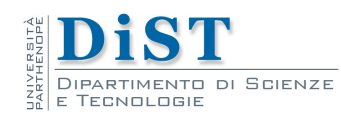

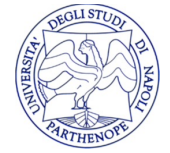

# Identificazione endpoint

- Ogni qual volta due endpoint vogliono comunicare devono identificarsi univocamente
- Tale identificazione avviene attraverso due livelli di indirizzamento:
	- Il primo determina l'**host** su cui e' in esecuzione il processo
	- Il secondo determina il **processo** con cui si vuole comunicare

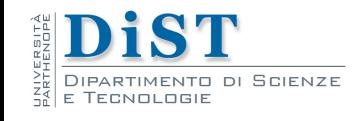

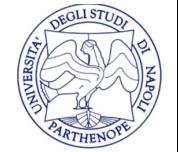

# Identificazione del Server

- Ogni qual volta due endpoint vogliono comunicare devono identificarsi univocamente
- Tale identificazione avviene attraverso due livelli di indirizzamento:
	- Il primo determina l'host su cui e' in esecuzione il processo
	- Ad ogni host di una rete IP e' associato un indirizzo IP
	- Il secondo determina il processo con cui si vuole comunicare

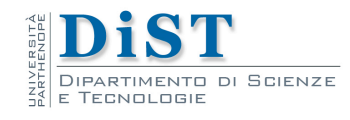

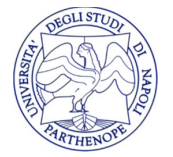

# Indirizzi IP

- Un Indirizzo IP è un numero che identifica univocamente un dispositivo collegato ad una rete informatica che utilizza lo standard IP (Internet Protocol)
- Gli indirizzi IPv4 sono costituiti da 32 bit (4 byte), e vengono descritti con 4 numeri decimali rappresentati su 1 byte (quindi ogni numero varia tra 0 e 255) separati da un punto

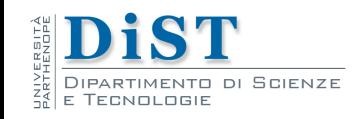

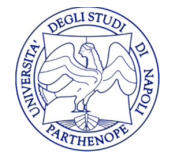

## Indirizzi IP

- Un esempio di indirizzo IPv4 è il seguente: 192.167.11.34
- <sup>l</sup> Questa rappresentazione limita lo spazio di indirizzamento a 4,294,967,296 indirizzi univoci possibili
- La rete internet esclude 18.000.000 indirizzi utilizzati per le reti private
- <sup>l</sup> Per ovviare al problema della mancanza di indirizzi IP dovuta alla costante crescita di Internet è stato introdotto l'IPv6

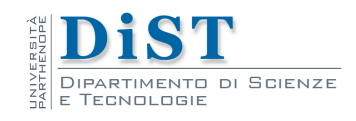

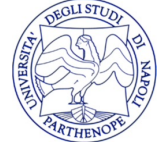

### Indirizzamento IPv6

- Indirizzi lunghi 128 bit anziché 32
	- **2128 indirizzi**
	- **circa 1038 indirizzi**
- Più precisamente
	- **340.282.366.920.938.463.463.374.607.431.768.211.456 indirizzi**
- Alcune stime:
	- **superficie della terra: 511.263.971.197.990 mq**
	- **655.570.793.348.866.943.898.599 indirizzi IPv6 per mq**

### Indirizzamento IPv6

- L'indirizzo viene suddiviso in 8 blocchi di 16 bit ciascuno. I blocchi sono separati da " : " e vengono rappresentati in notazione esadecimale
	- **3ffe:1001:0001:0100:0a00:20ff:fe83:5531**
	- **3ffe:1001:0001:0000:0000:0000:0000:0001**
- Esistono delle semplificazioni:
	- **si possono omettere gli zeri iniziali**
		- **3ffe:1001:1:100:a00:20ff:fe83:5531**
	- **si possono sostituire gruppi di zeri con** " **::** "

– **3ffe:1001:1::1**

- Gli indirizzi IPv6 compatibili IPv4 si scrivono:
	- **::163.162.170.171**

## IP header

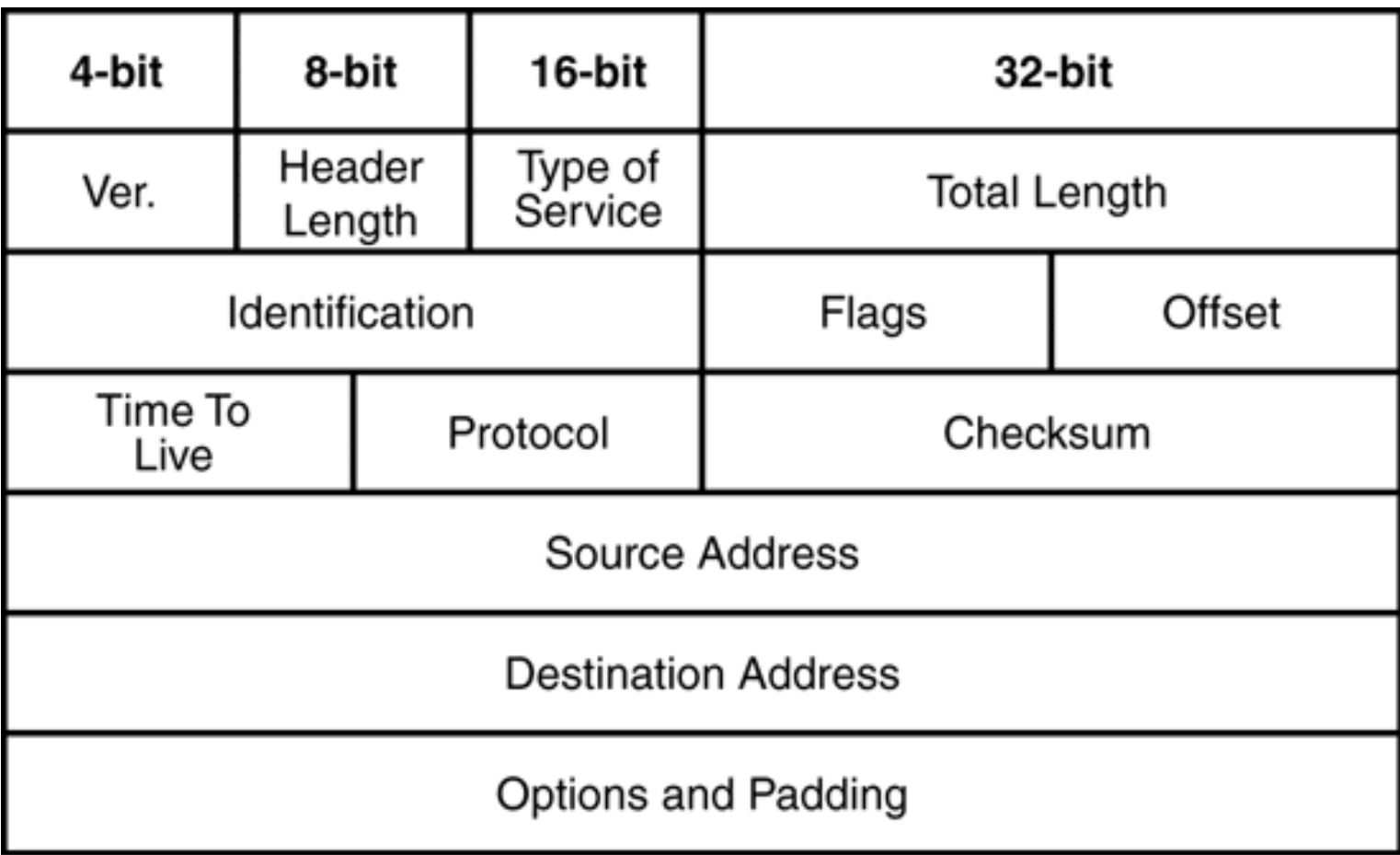

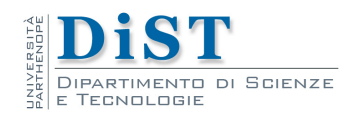

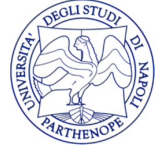

# Identificazione del server

- Ogni qual volta due endpoint vogliono comunicare devono identificarsi univocamente
- . Tale identificazione avviene attraverso due livelli di indirizzamento:
	- Il primo determina l'host su cui e' in esecuzione il processo
	- Ad ogni host di una rete IP e' associato un indirizzo IP
	- Il secondo determina il processo con cui si vuole comunicare
	- Ad ogni applicazione in esecuzione su un host e' associato un numero di porta

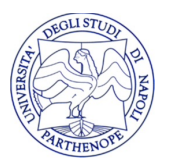

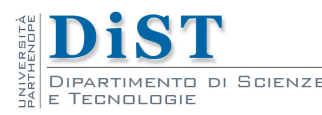

## Numeri di Porta

- In un ambiente multitasking più processi in esecuzione su uno stesso host devono poter comunicare mediante lo stesso sottosistema di rete
- E' necessario consentire più connessioni simultaneamente
- . Per poter tenere distinte le diverse connessioni su uno stesso host si utilizzano le porte

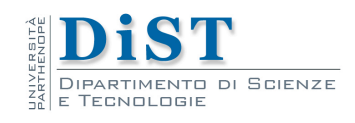

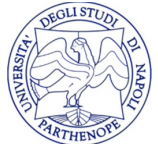

#### Numeri di Porta

Le porte sono interi a 16 bit da 0 a 65535

• Da 0 a 1023: porte riservate (ai processi di root)

• Da 1024 a 49151: porte registrate

• Da 49152 a 65535: porte effimere (per i client, ai quali non interessa scegliere una porta specifica)

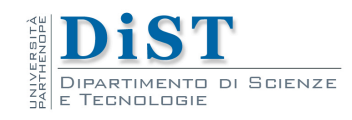

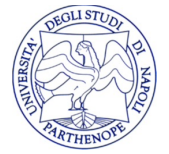

## Porte Riservate

- Esempi di porte riservate
- 21 ftp (trasferim[ento file\)](http://www.iana.org/)
- 22 ssh (login remoto sicuro)
- 25 smtp (invio email)
- $\bullet$  80 http (web)
- 143 imap (lettura email)
- Lista ufficiale su: http://www.iana.org/
- La corrispondenza tra nomi simbolici e r si trova nel file /etc/services

RTIMENTO DI SCIENZE

## TCP e UDP

- I due principali protocolli relativi al livello di trasporto sono
	- TCP (Transport Control Protocol)
	- UDP (User Datagram Protocol);
- TCP
	- servizio con connessione
	- comunemente usato per i servizi a livello applicazione:
		- Telnet
		- HTTP
		- SMTP
		- FTP-data
- UDP
	- usato se le due parti A e B utilizzano un' interazione del tipo richiesta/risposta
	- per la sincronizzazione o il controllo del traffico dati (FTP)
	- oppure per ragioni di efficienza (NFS)

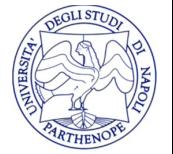

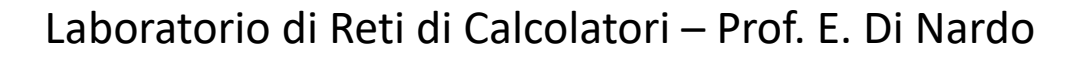

## UDP

• UDP (User Datagram Protocol) è un protocollo standard, descritto nella RFC 768

• E' presente in ogni implementazione TCP/IP che non sia utilizzata esclusivamente per il routing

- UDP rappresenta un' interfaccia ad IP per le applicazioni
	- realizza un meccanismo di multiplexing e di demultiplexing
	- per l'invio e la ricezione dei datagram ai processi
	- grazie al concetto di porta
- E' un protocollo molto semplice, con basso overhead

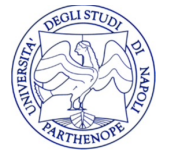

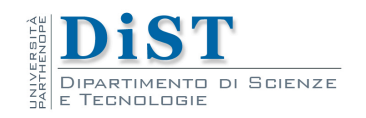

## UDP

- Ogni datagramma UDP è inviato in un singolo datagramma IP
	- quest'ultimo può venire frammentato durante una trasmissione
	- viene riassemblato dall'IP ricevente
	- prima di essere presentato al livello UDP
- Tutte le implementazioni IP devono accettare datagrammi di almeno 576 byte
	- accetta datagrammi UDP di almeno 516 byte
	- header IP è di al più 60 byte
- E' compito dell'applicazione
	- suddividere i dati inviati in datagrammi UDP di lunghezza appropriata
	- riassemblare i datagram ricevuti

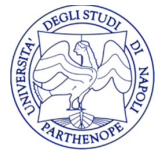

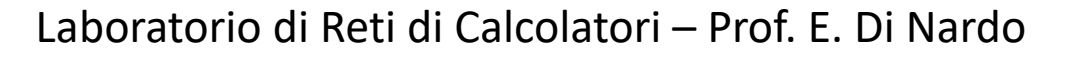

# UDP

- Un datagram UDP consiste in un header di 8 byte (64 bit), seguito dai dati
- Il preambolo contiene quattro campi ciascuno della lunghezza di 2 byte (16 bit):
	- 1. porta sorgente (sprt) intero a 16 bit (da 0 a 65535)
	- 2. porta destinazione (dprt) intero a 16 bit (da 0 a 65535)
		- indicanti il punto di accesso nell'host sorgente e nell'host di destinazione;
	- 3. lunghezza UDP
		- espressa in byte
		- comprende sia il preambolo che i dati
	- 4. checksum UDP
		- •stringa di 16 bit
		- utilizzata per il controllo degli errori

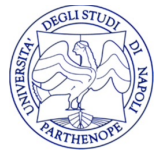

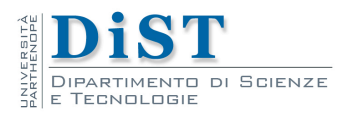

#### Datagramma UDP

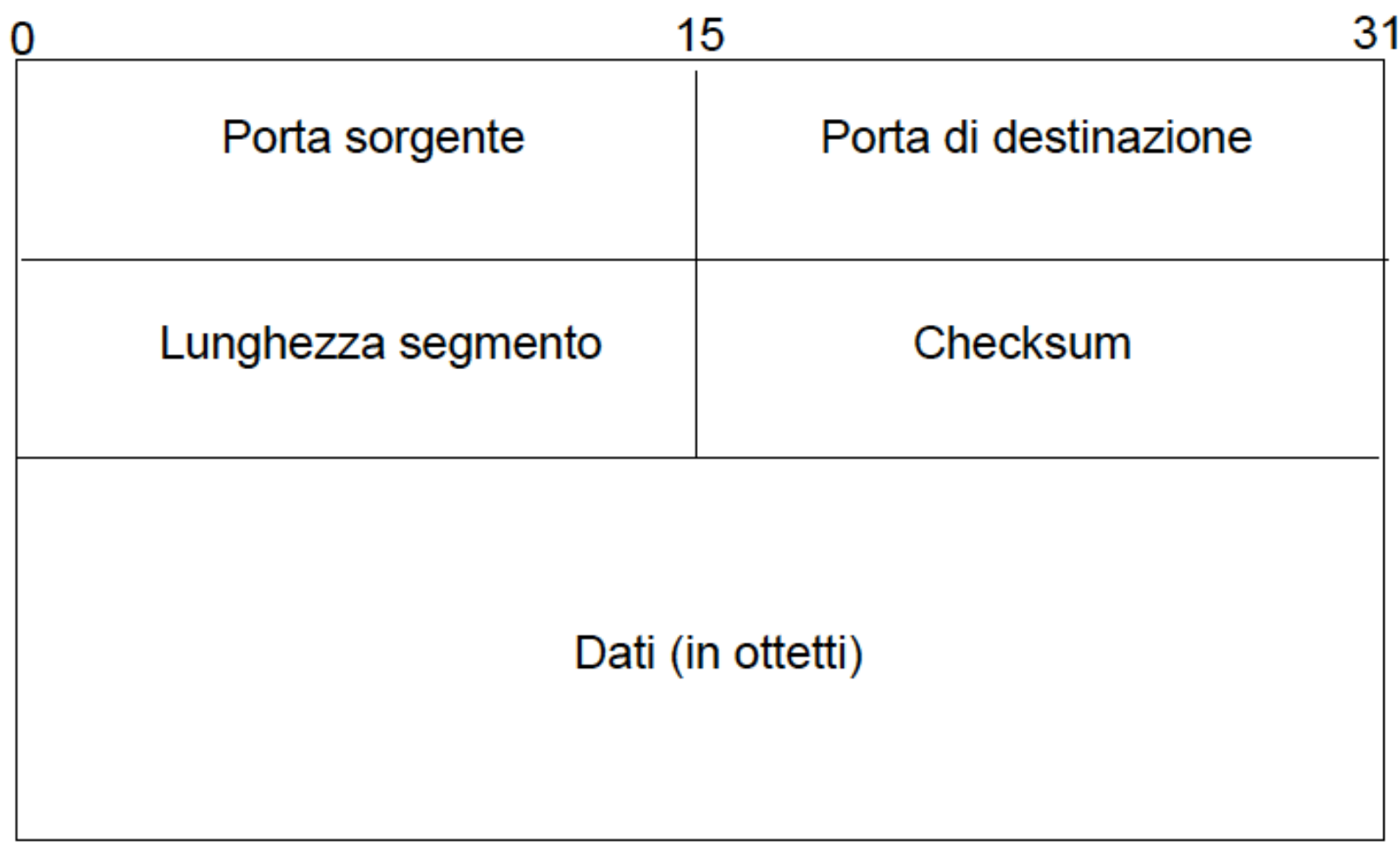

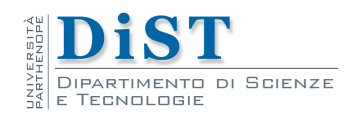

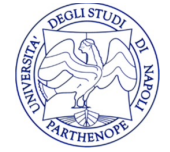

### **TCP**

• TCP (Transmission Control Protocol) è un protocollo standard descritto nella RFC 793;

• Come per UDP, TCP è in pratica presente in ogni implementazione TCP/IP che non sia utilizzata esclusivamente per il routing

- TCP è molto più complesso di UDP
- Fornisce un analogo meccanismo di multiplexing e di de-multiplexing
- TCP offre a livello applicazione le seguenti funzionalità
	- **trasferimento dati a flusso**
	- **affidabilità**
	- **controllo del flusso**
	- **trasferimenti full-duplex**.

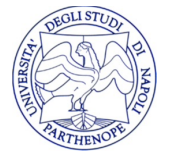

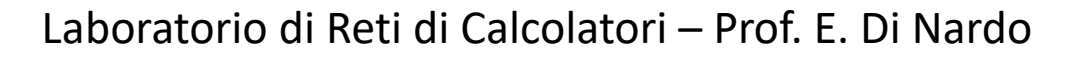

## TCP

- Dal punto di vista dell'applicazione
	- TCP trasferisce un flusso continuo di byte lungo la rete
	- l'applicazione non si deve occupare di suddividere i dati in datagrammi
	- TCP raggruppa i bytes di dati in segmenti, passandoli poi al livello rete
- TCP stabilisce (entro certi limiti) come segmentare ed inviare i dati al livello rete
- TCP assegna un numero di sequenza ad **ogni byte trasmesso**, attendendo una conferma di avvenuta ricezione (**ACK**) da parte del TCP di destinazione
- Il TCP ricevente, quando restituisce un ACK al mittente, invia anche il **numero massimo di sequenza** che può ricevere nella prossima trasmissione
- Un segmento consiste in un preambolo di 20 byte, più un campo opzionale di 4 byte, seguito da zero o più byte di dati;

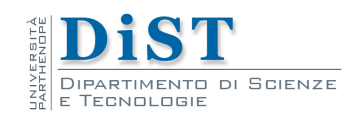

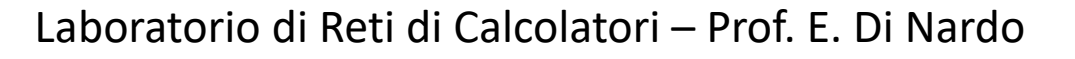

#### Segmento TCP

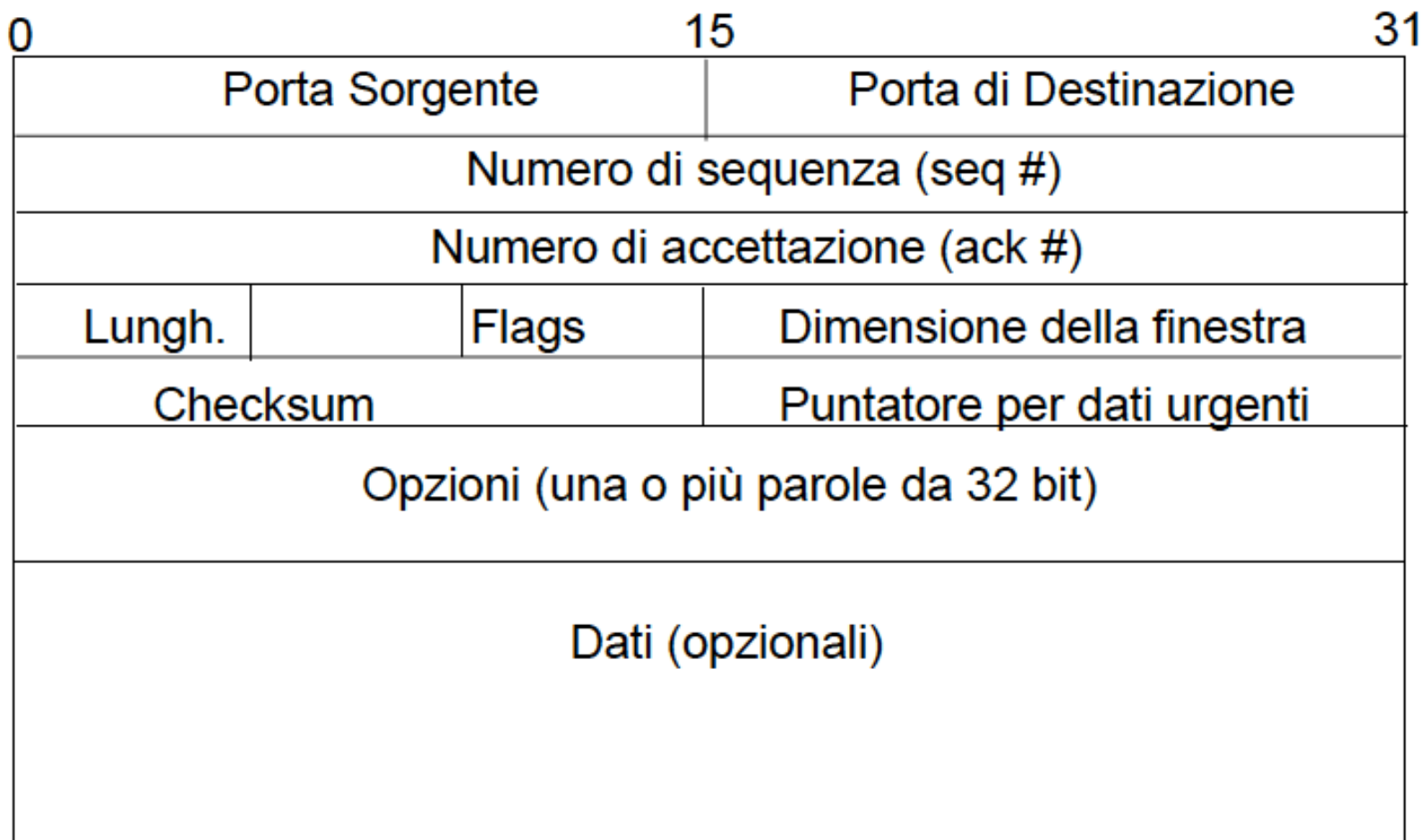

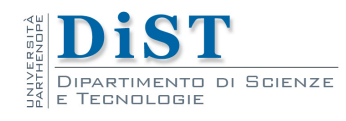

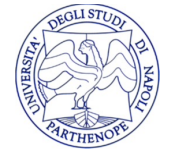

## Three way handshake

• Quando un processo A sull'host C desidera aprire una connessione TCP con un processo B sull'host S:

• C genera un numero di sequenza iniziale N ed invia a S un segmento TCP in cui il flag SYN è impostato su 1, il flag ACK su 0 ed i campi seq# e ack# sono impostati ad N ed a 0, rispettivamente

• S genera un numero di sequenza iniziale M e risponde con un segmento in cui i flag SYN e ACK sono entrambi 1, mentre seq#=M e ack#=N+1

• Infine, C invia ad S un segmento in cui SYN=0, ACK=1, seq#=N+1 e  $ack#=M+1$ 

• Dopo tali tre fasi la connessione è stabilita, ed i due processi A e B possono scambiare dati

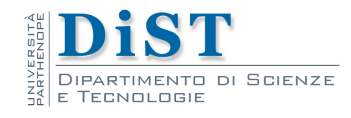

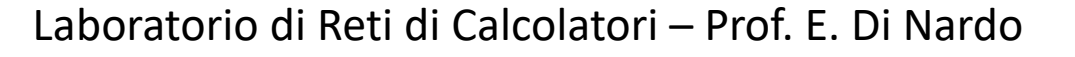

### Three way handshake

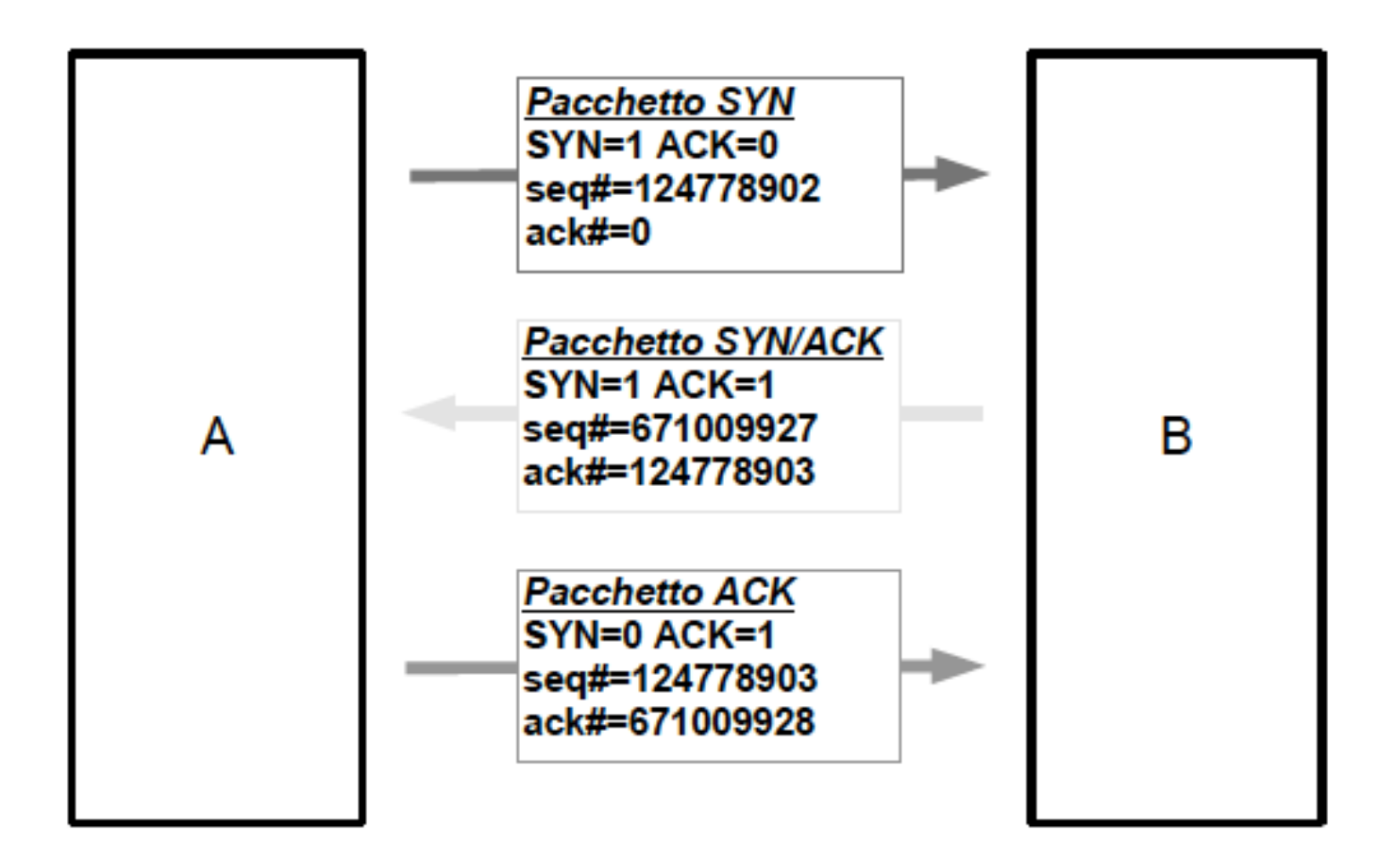

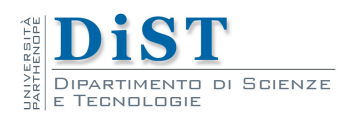

Laboratorio di Reti di Calcolatori – Prof. E. Di Nardo

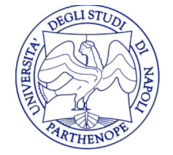

## Modello Client-Server

- Nel modello client-server si distinguono due entità
	- I programmi che forniscono un servizio, chiamati server
	- I programmi di utilizzo, detti client che effettuano le richieste
- Un server può (di norma deve) essere in grado di rispondere a più di un client

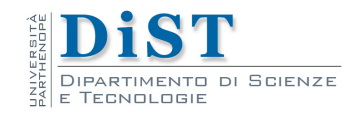

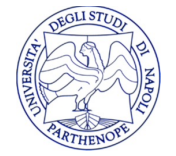

## Modello Client-Server

- Distinguiamo due classi di server:
	- concorrenti
	- Iterativi
- Seguono questo modello tutti i servizi fondamentali di internet:
	- http, ftp, telnet, ssh, etc.

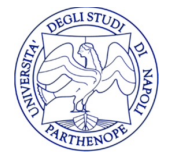

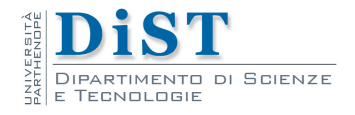

## Identificare una Comunicazione

- La classica implementazione di un server concorrente prevede ad ogni nuova richiesta client venga generato un processo che la gestisce
- Come si distinguono processi server che forniscono uno stesso servizio a client diversi se utilizzano la stessa porta per comunicare e sono in esecuzione sullo stesso host?

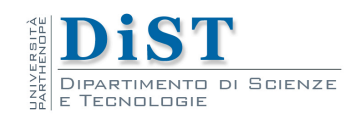

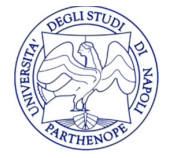

# Identificare una Comunicazione

- TCP e UDP usano 4 informazioni per identificare una comunicazione
	- Indirizzo IP del server
	- Numero di porta del servizio lato server
	- Indirizzo IP del client
	- Numero di porta del servizio lato client

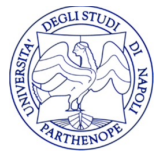

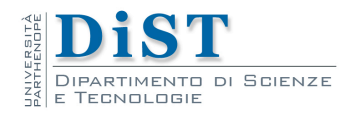

# Endpoint

- Un endpoint è una coppia
	- (indirizzo IP, porta)
- Una connessione è una coppia di endpoints
	- (endpoint sorgente,endpoint destinazione)

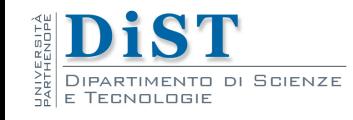

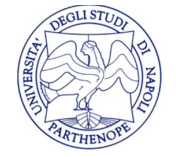

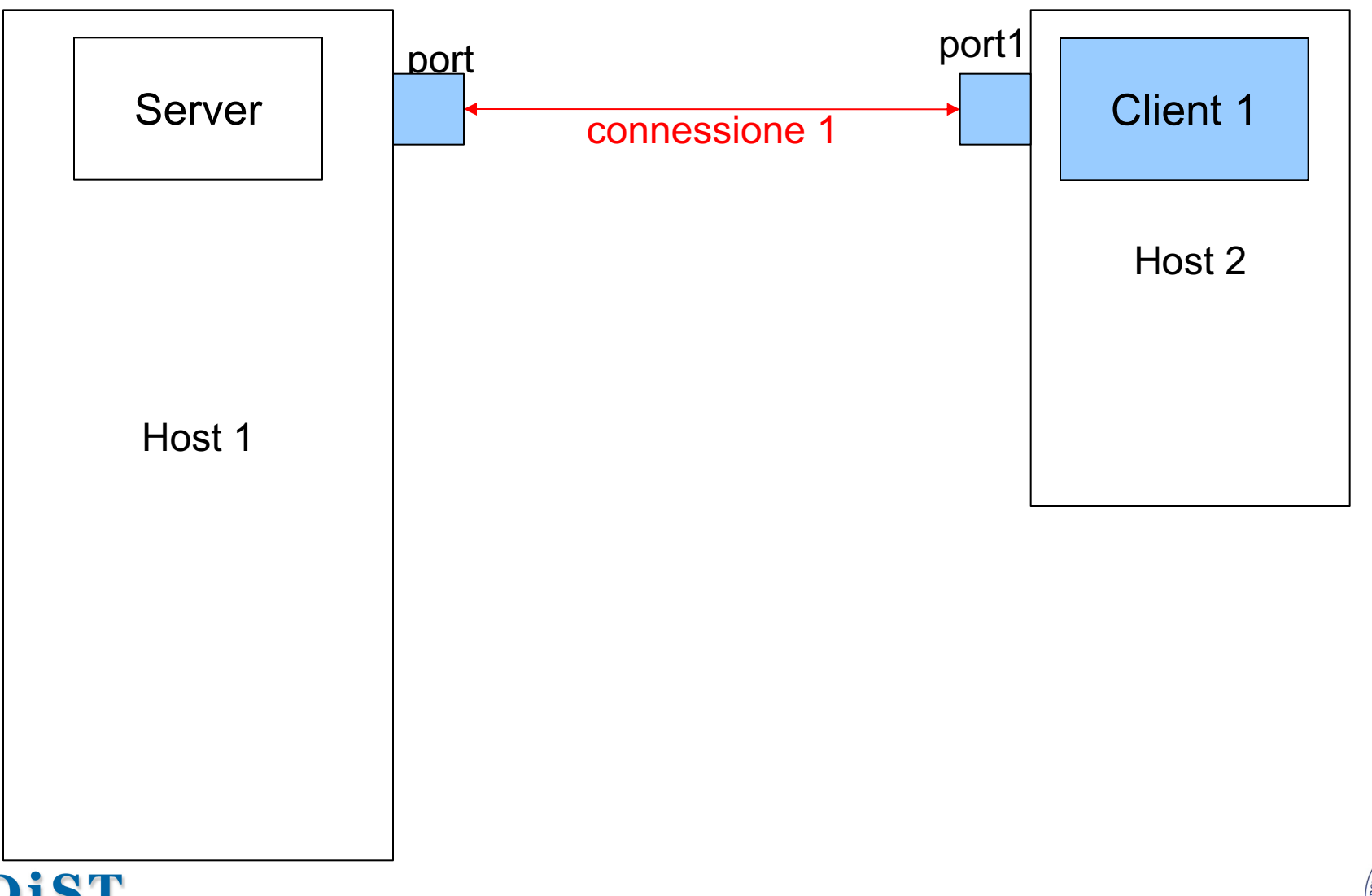

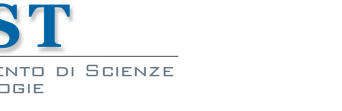

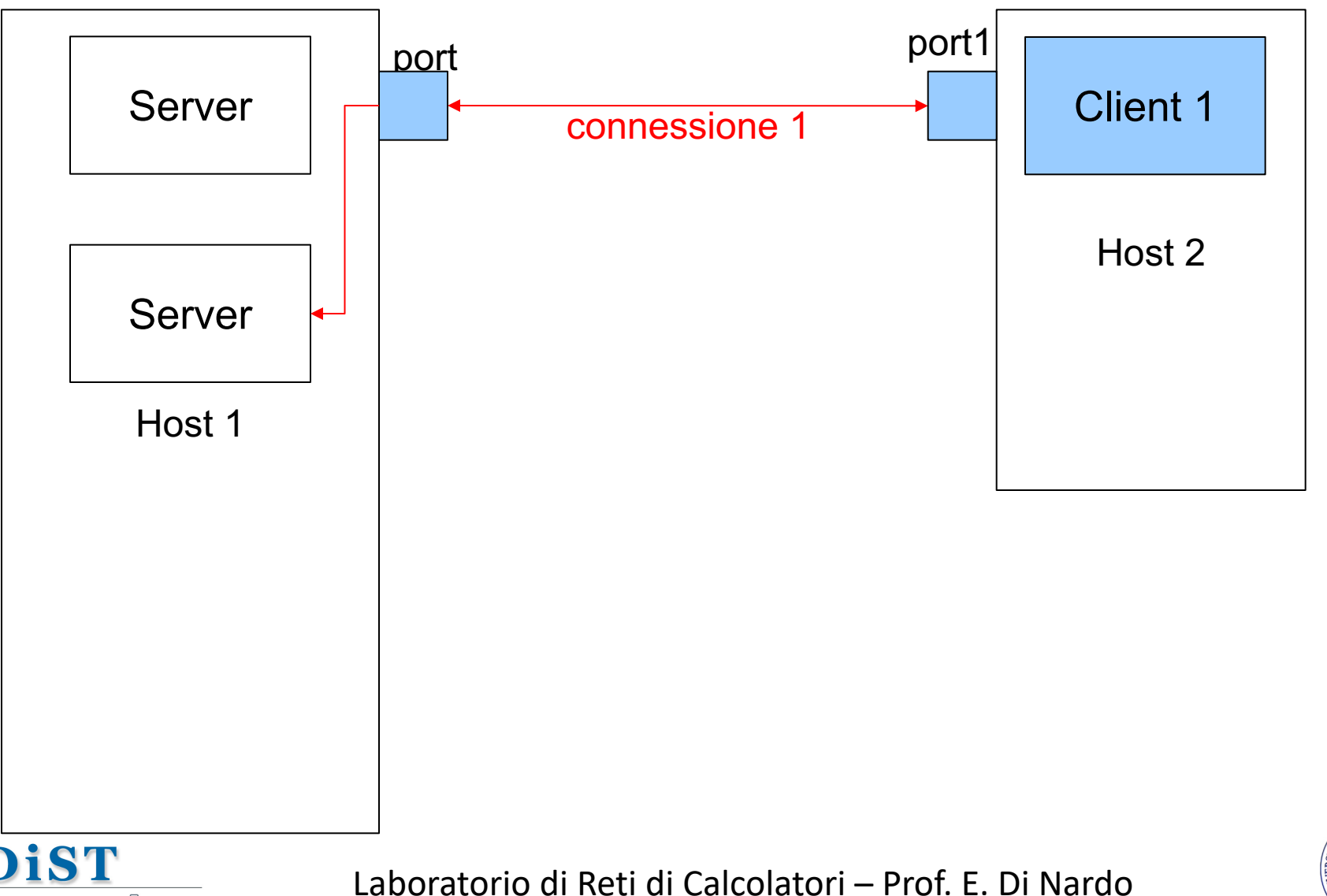

SCIENZE

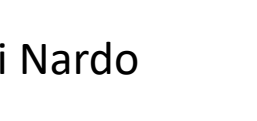

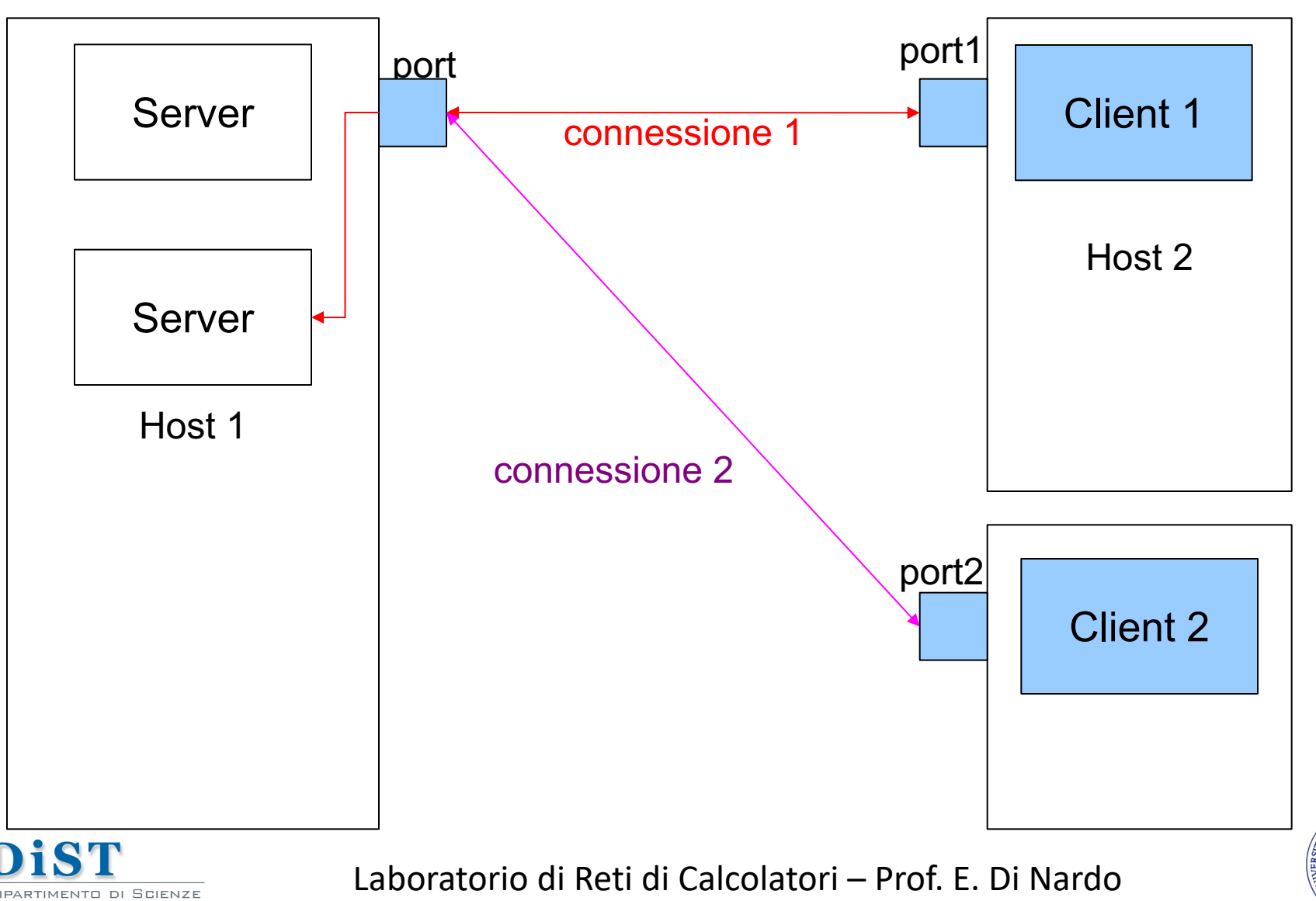

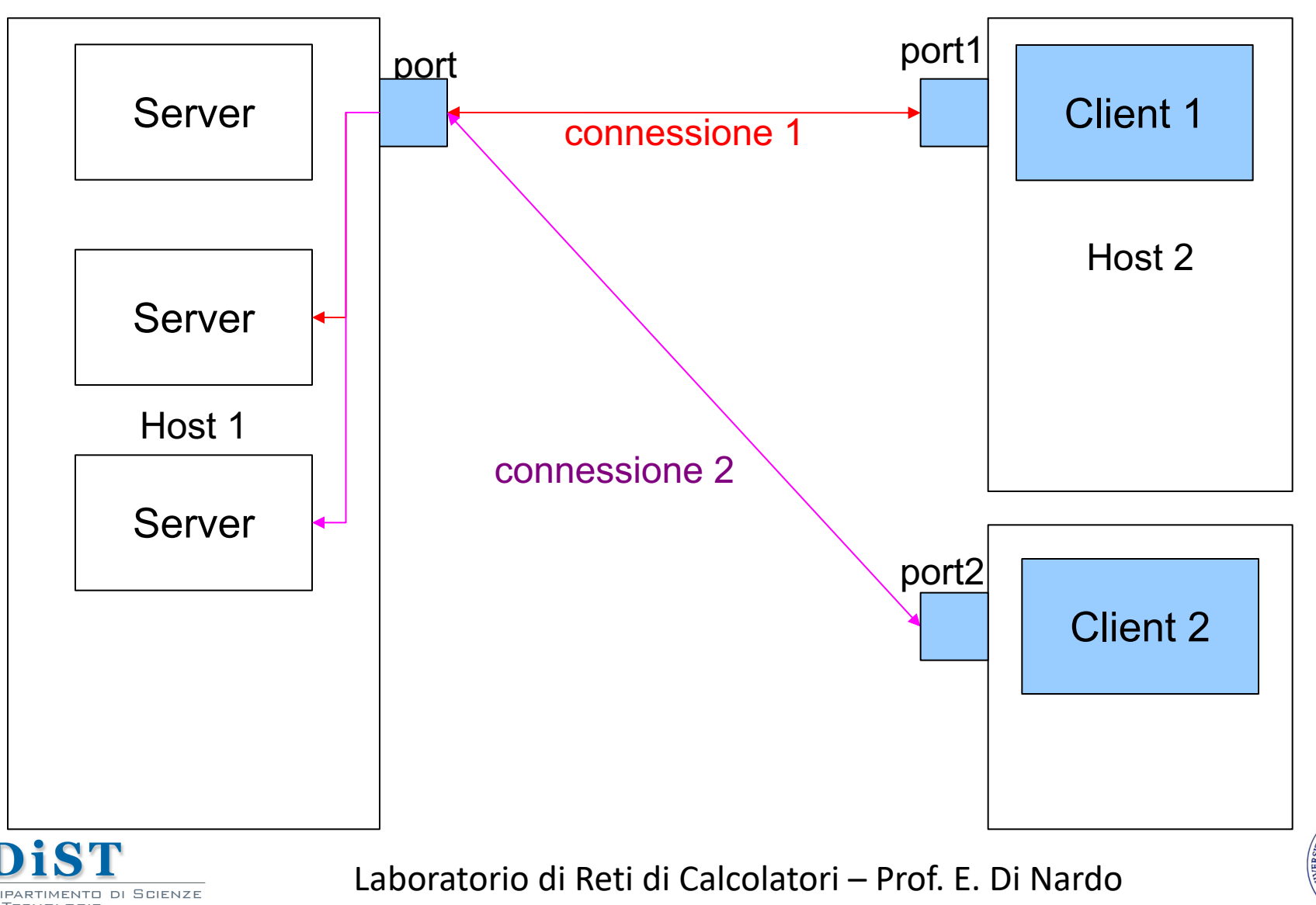

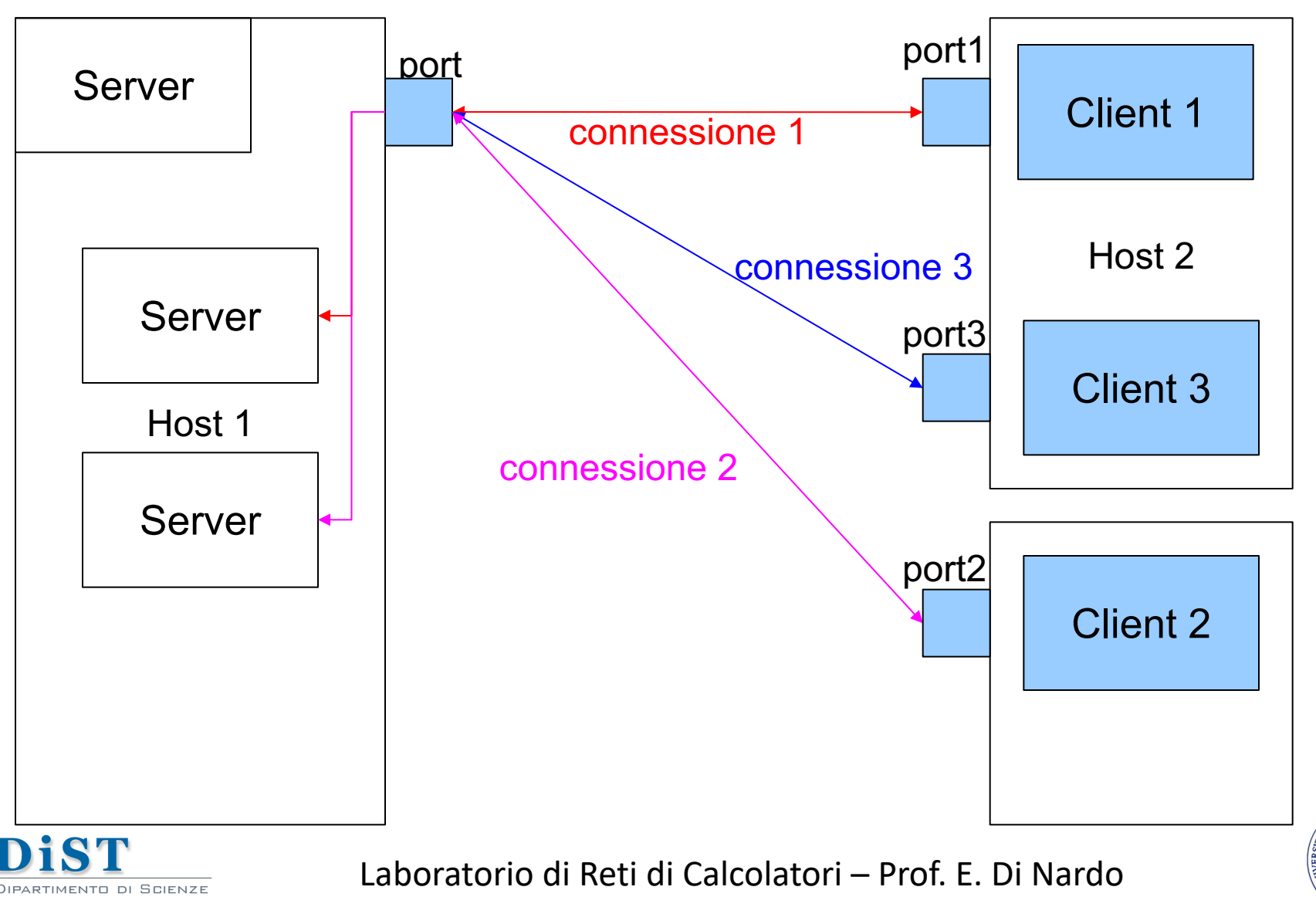

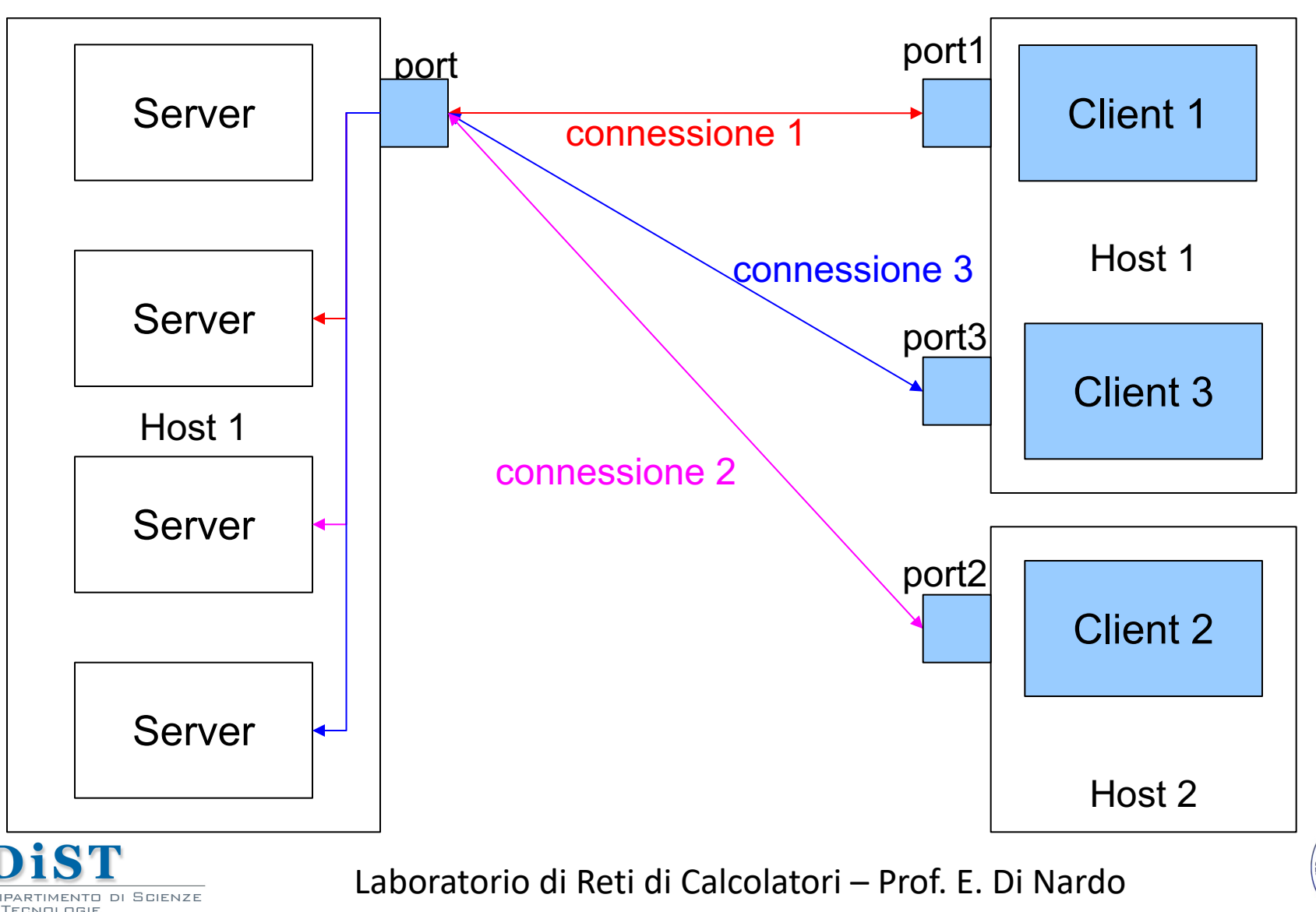